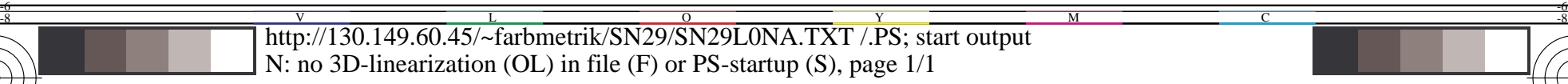

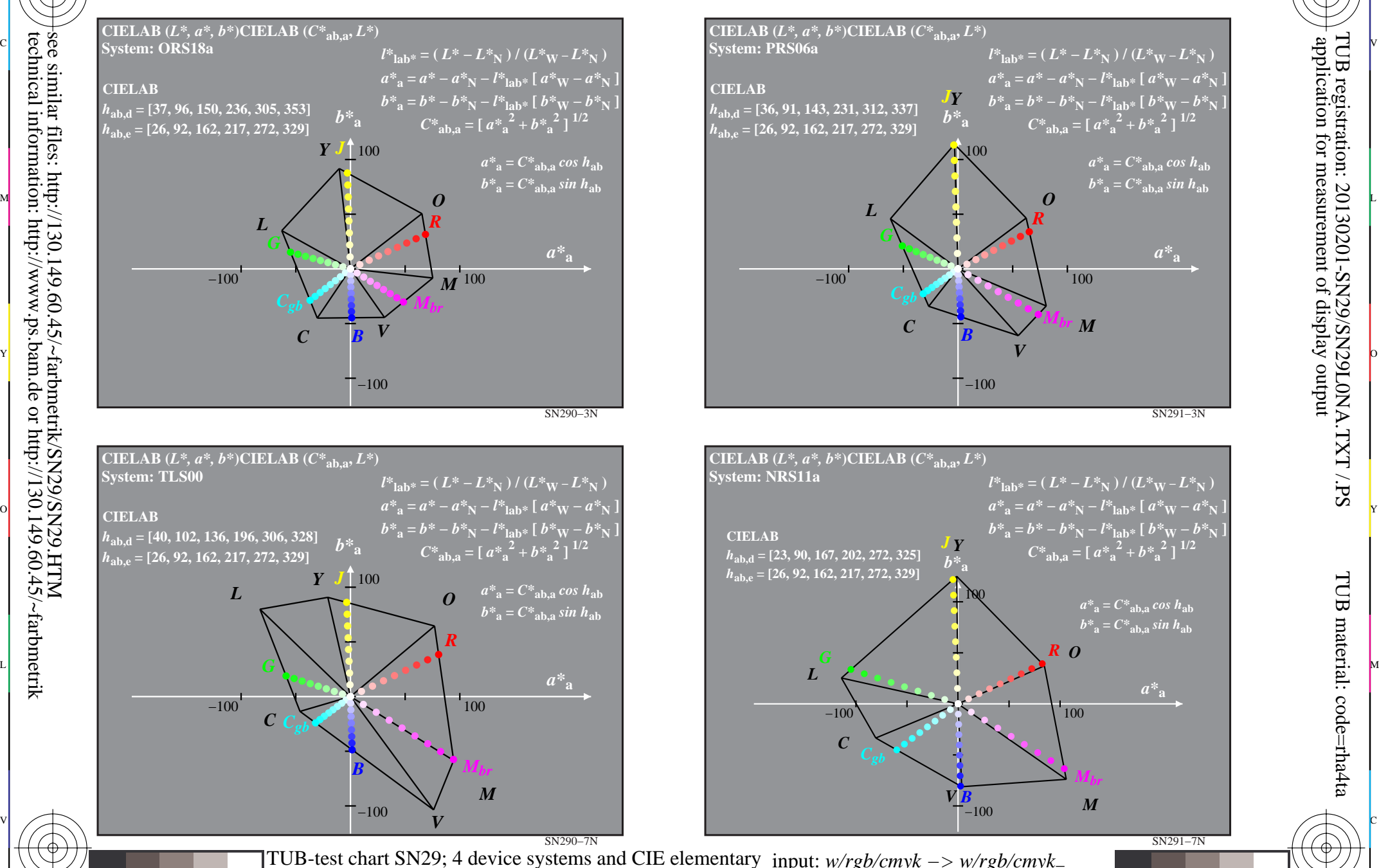

C

M

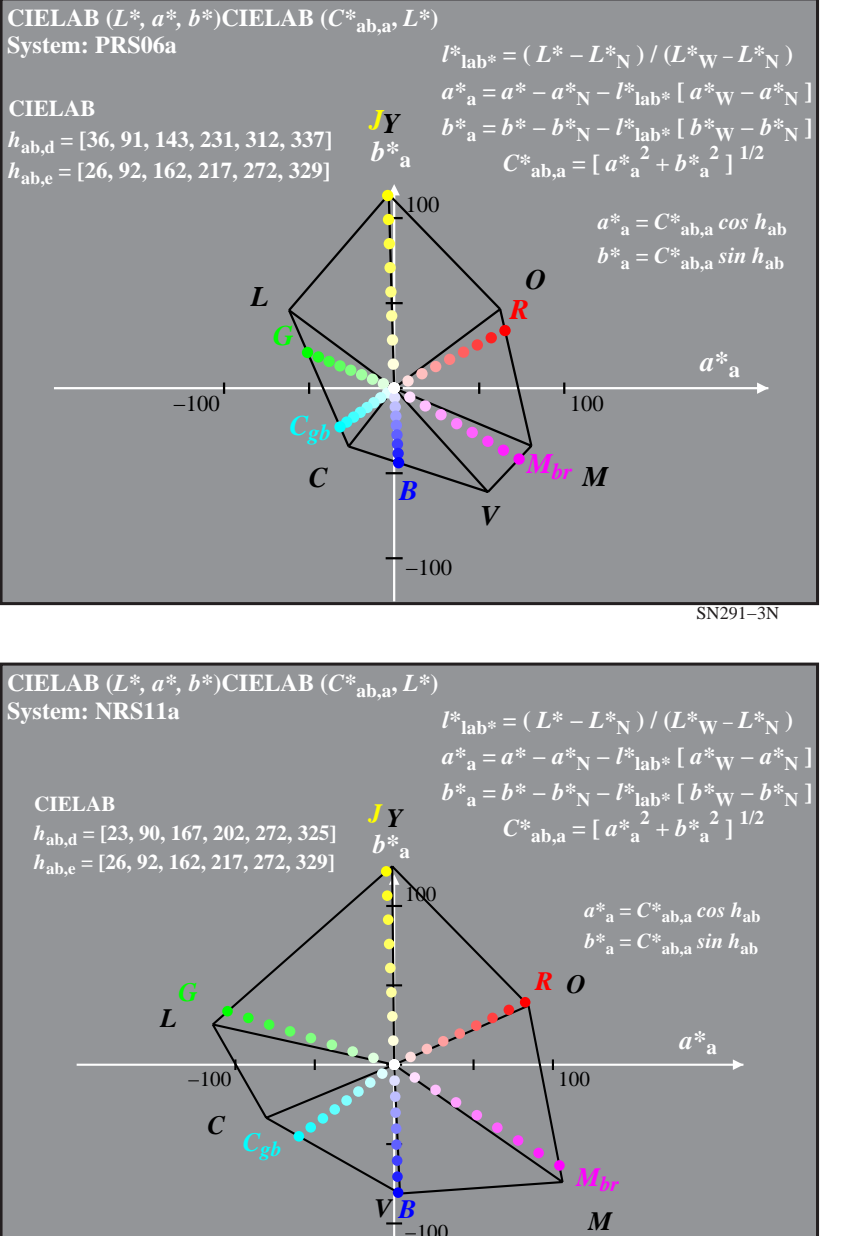

M

C

 $-100$ 

L

 $\frac{1}{26}$  -8  $\frac{1}{26}$  -8  $\frac{1}{26}$  TUB-test chart SN29; 4 device systems and CIE elementary hue data in CIELAB chroma diagram *(a\*, b\*)* input: *w/rgb/cmyk −> w/rgb/cmyk*<sup>−</sup> output: no change compared

 $\overline{O}$ 

Y

-8

-8

-6

TUB material: code=rha4ta

-6

application for measurement of display output

TUB registration: 20130201-SN29/SN29L0NA.TXT /.PS

SN291−7N

V